# **Special Topics**

Yaay!!

#### Administrivia

- HW9 will be out by tomorrow. Is due about 10 days from tomorrow
- HW8 is due on Wednesday, with 1 late day allowed that can be upto 120 hours
- No staff support from Thursday through Monday evening for HW8
- Lots of Extra OH this week, but get to it sooner because a lot of the staff will not be available on Wednesday, so no expectations for Piazza/Email replies
- Those who submit HW8 on Wednesday will get feedback by Monday. Others will get it by next Friday (after HW9 is due)
- Mike doesn't have OH this week. Avidant's OH are extended today. Look at the calendar for more details of who/when/where for the next 60 hours

#### Typical Development Lifecycle

- 1. Get the source code
- 2. Install dependencies
- 3. Compile the code
- 4. Run static analysis
- 5. Generate documentation
- 6. Run tests
- 7. Create artifacts for customer
- 8. Ship!

## NILL!

#### Which of these do we have to manually?

- 1. Get the source code
- 2. Install dependencies
- 3. Compile the code
- 4. Run static analysis
- 5. Generate documentation
- 6. Run tests
- 7. Create artifacts for customer
- 8 Ship!

NONE!

NADA,

HECK NO!

RAIN NOOM

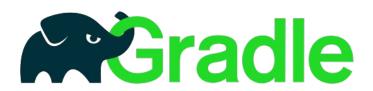

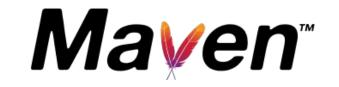

## **Build Systems**

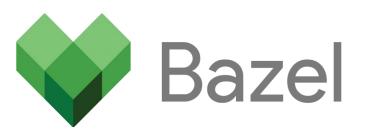

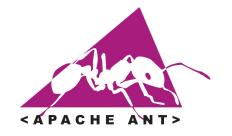

#### What is a build system?

tasks

A tool that does all of these things automatically:

- 1. Get the source code
- 2. Install dependencies
- 3. Compile the code
- 4. Run static analysis
- 5. Generate documentation
- 6. Run tests
- 7. Create artifacts for customer
- 8. Ship!

#### Tasks we've seen

- Build Generally in every
- Test build system
- Reformat
- validateWorkingCopy
- validateLocalRepository
- validateRemoteRepository

-Specific to this class

#### When you run "./gradlew build"

- 1. Some stuff prints to the console
- 2. ???
- 3. Everything breaks!

#### When you run "./gradlew build"

- 1. Some stuff prints to the console
- 2. ???
- 3. Everything breaks works!

#### When you run "./gradlew build"

- 1. Installs all dependencies
- 2. Compiles all files
- 3. Ensures files are in correct location
- 4. Run tests
- 5. Runs static analysis tools
- 6. Everything breaks works!

#### When you run "./gradlew validate..."

- Cleans the directory
- Runs everything "build" runs
- Checks whether required files in the correct location
- "validateLocalRepository" also checks all files are committed
- "validateRemoteRepository" also checks all commits are pushed

#### JUST CODE

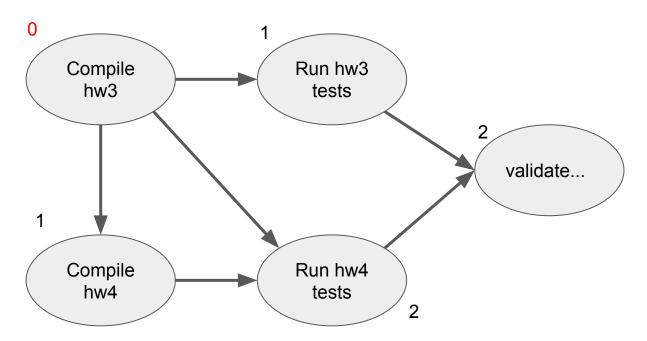

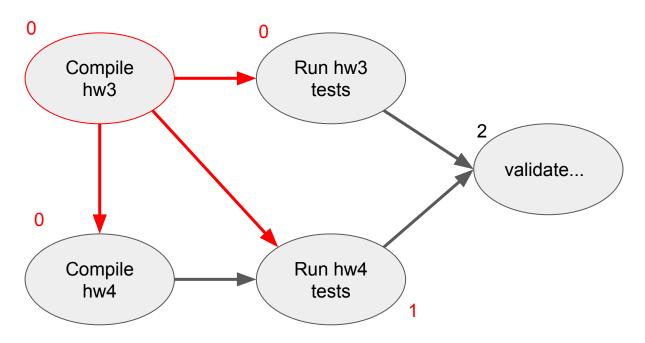

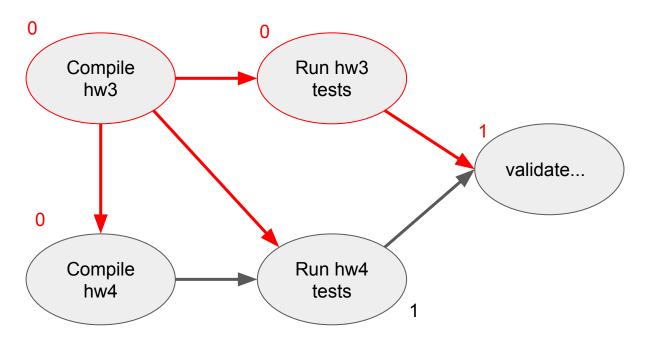

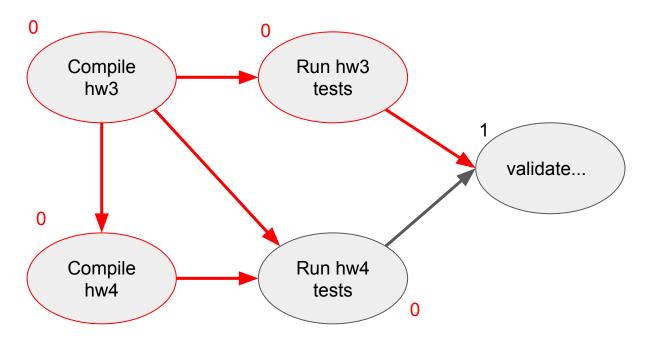

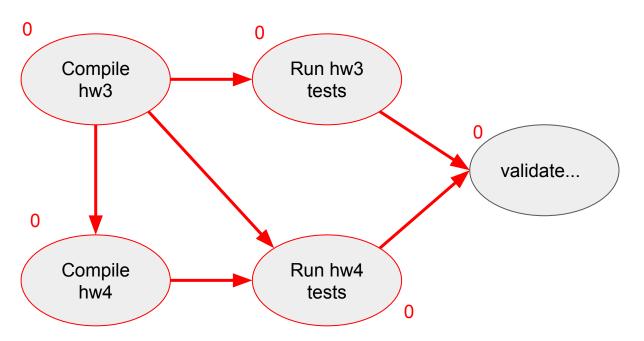

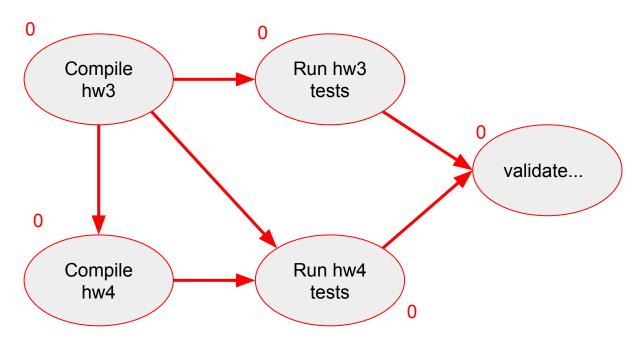

## Git

### Basic Git Commands you all know (kinda)

- pull
- add
- commit
- push

### What happens to the commits?

```
git log
git log --author=???
git log --oneline
git log --pretty=short/medium
git log --graph
```

#### What is the history?

Pick a random commit

git show <SHA>

git tag

Pick a random tag

git show <TAG-NAME>

### But that's annoying

git blame .gitignore

git blame ci/pipeline.yml

git blame -e .gitignore

#### Navigating the history

git checkout < COMMIT-SHA>

git checkout <TAG-NAME>

#### Undoing mistakes

git revert < COMMIT-SHA>

git revert HEAD~3

#### Branches

git branch

git branch -a

git checkout -b <NEW BRANCH NAME>

git branch -D <BRANCH-NAME>

#### Stash

git stash

git stash show

git stash

git stash show

git stash list

git stash show stash@{0}

git stash pop

## Javascript